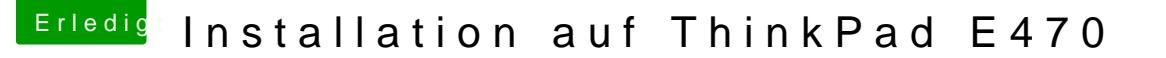

Beitrag von derHackfan vom 15. August 2017, 18:37

Hallo und Herzlich Willkommen im Hackintosh Forum.

Könntest du das Bild bitte mit der Forum eigenen Funktion hochladen und ein Ausserdem wäre es von Vorteil wenn du die technischen Daten von deiner lesbar im Benutzerprofil hinterlegst, so kann jeder Besucher im Thread s gezielt Hilfe leisten.

Gruß derHackfan